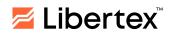

# THE AUTO-TRADING FEATURE RISK DISCLOSURE

The purpose of these Terms of Use and Risk Disclosure (hereinafter – the Disclosure) is to disclose information related to the use of the Auto-Trading Feature (hereinafter - the Feature) and the relevant risks involved for the Libertex Client, i.e., an authorised user utilising the Libertex platform for operations in financial markets using the Feature.

By acknowledging the Disclosure, the Client is warned about possible financial losses in connection with the risks associated with the utilisation of the Feature.

The list of risks defined in this Disclosure is not exhaustive due to the variety of possible situations that may arise while conducting such operations.

### 1. TERMS OF USE

- **1.1.** The Auto-Trading Feature allows the Client to re-create transactions automatically without the need for manual input from the Client.
- **1.2.** The Feature is available for real Libertex CFD trading accounts. Libertex Portfolio, MetaTrader 4 and MetaTrader 5 accounts are not supported by the Feature.
- **1.3.** The Feature allows the user to set Platform settings so that each subsequent trade is opened automatically on the same instrument, in the same direction and on the available price if the previous trade was closed by a Limit order (Take Profit). Each new trade is opened according to the initial parameters entered by the user (multiplier, Take Profit, Stop Loss, Auto-Increase, etc.). If a trade closes by Stop Loss, Stop Out or manually (regardless of whether the result is positive or negative), the Feature is deactivated automatically. The Feature may be manually deactivated by the user at any time. The Feature is not activated if the user does not set Take profit. In cases where a change in trading conditions causes the trading parameters set by the user to no longer meet the Company's requirements, the Feature will be automatically disabled. For a more detailed description of the use of the Feature, please refer to Terms of use.
- **1.4.** To activate the Feature, the user should click the Auto-Trade button in the Platform and accept the Terms of Use and Risk Disclosure when launching the Feature for the first time. From that moment, the Feature will be available to the user.
- **1.5.** All users of the Feature are bound by the Client Agreement, whereby he/she agrees to make trading operations using his/her personal trading account created on the Company's Website or through the Company's mobile app.

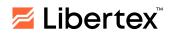

- **1.6.** By accepting these Terms, the Client unconditionally acknowledges that he/she has read, understood and intends to be legally bound by these Terms and the Client Agreement that apply to their trading account, which can be found on the Company's website.
- **1.7.** The Company has the right to terminate the provision of the Feature to all or any user(s) with immediate effect.
- **1.8.** The provision of the Feature does not constitute investment advice on our part and should not be regarded as such. The Client is using the Feature at their own risk. The Company and its affiliates, employees, clients and agents will not be liable for any losses that the Client may sustain as a result of their use of such features.

### 2. RISK DISCLOSURE

- **2.1.** There are special characteristics and risks associated with the Feature. This document serves to highlight the risks inherent in Auto-Trading and complements the Client Agreement associated with other legal documents and risk disclosures presented by the Company and which were acknowledged and accepted by you as binding upon registration as a Client with the Company.
- **2.2.** This Disclosure does not disclose all the risks of trading using this Feature. It is important to read the Client Agreement and associated risk disclosures before activating the Feature. You should also carefully consider whether Auto-Trading is appropriate for you in light of your experience, objectives, financial resources and other relevant circumstances.
- **2.3.** Any operations performed on the principles of margin trading inherently involve risks of financial losses. For an overview of such risks, please refer to the Risk Disclosure published on the Company's website.
- 2.4. The Feature provided is not a recommendation to buy or sell. This Feature should only be used by users who are aware of the risk involved in trading. Because software is inherently complex and may not be completely free of errors, you are advised to closely monitor activity on your accounts. Libertex does not assume liability for any technical, electronic or any other types of errors that occur while using the Feature. In particular, Libertex is not responsible for any costs or losses, including but not limited to those incurred as a result of using the Feature. The Client is fully responsible for any trades generated by the Feature and is advised to monitor auto-trading activity closely. By using the Feature, the Client acknowledges that he/she is in complete control of the product and can disable/re-enable and modify risk settings and trades at any time.

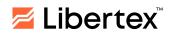

- 2.5. By using this Feature, the Client acknowledges that the opening and closing of trades may happen through automated trading execution in his/her account without his/her manual intervention and permission. Therefore, the Client authorises the Company to execute all actions undertaken by using the Feature. These actions are done automatically once initiated by the Client and do not require any pre-authorisation of ongoing activity. Furthermore, the Client hereby authorises the Company to limit and/or withhold the Feature based on the Company's ongoing assessments in accordance with its policies and procedures.
- 2.6. Technical Errors: Auto-Trading can be affected when the Company's online trading systems or other systems are experiencing technical difficulties. Risks include possible delays or failures in (i) the availability or your connection to our Features and of our Features to the relevant liquidity provider, including any authentication protocols and internet connectivity issues; (ii) the operation of databases and internal transfers of data; (iii) the provision of data feeds (accuracy of data and stability of data connections); (iv) possible hardware failures; (v) usage loads, bandwidth limitations, and other bottlenecks inherent in computerised and networked architectures; (vi) issues, disputes, or failures of third-party vendors and other dependencies; and (vii) other general risks inherent in computer-based operations. Any of these could lead to delays or failures in order execution, incorrect order execution or other problems.
- **2.7. Software or Design Flaws**: All software is subject to inadvertent programming errors and bugs embedded in the code comprising that software. Despite testing and monitoring, inadvertent errors and bugs may still cause the Feature to fail or behave incorrectly.
- **2.8. Market Impact and Events**: Market conditions will impact the execution of orders. Possible adverse market conditions include the lack of liquidity, price swings, late market openings, early market closings, market chaos, mid-day trading pauses, and other such disruptive events.
- **2.9.** Additional expenses: Use of the Feature may result in additional costs to the user, including increased commission expenses for executing trades generated by the Feature.
- **2.10. Losses**: Just as with profits, losses can also occur more quickly with Auto-Trading compared to other forms of trading. Any or all of the above risk factors could result in significant trading losses when using Auto-Trading.

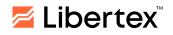

## TERMS OF USE

These Terms describe the mechanism of operation of the 'Auto-Trading' (hereinafter AT) Feature. These software solutions are designed to improve the user experience and allow traders to automatically open transactions with specified parameters.

1. The AT Feature allows the system to automatically repeat/re-open a trade closed by a Take Profit order with the initial trade parameters (direction, amount, multiplier, Take Profit level, and other parameters).

How the feature works:

- If the trade reaches the set Take Profit level and is closed by a Take Profit order, the system automatically opens a new trade for the same instrument in the same direction and with the same parameters at the current available price.
- If a trade reaches a loss and is closed due to reaching the Stop Loss level, Stop Out, or manually, regardless of whether the results are positive or negative, AT is disabled.
- New AT transactions will be opened according to the initially entered parameters of the previous closed transaction.
- If the Client changes the parameters of an open transaction (multiplier, Take Profit, Stop Loss, auto-increase), these will not be implemented as parameters in a new AT transaction. To open a trade with updated parameters, the Client needs to disable AT for the open position and start a new AT trade with the desired settings.
- The Client can disable AT in the open trade editor.
- If the Client does not set a Take Profit order, AT is not activated.
- If the Client disables Take Profit in an open transaction, AT is deactivated.

Example:

You open a trade on EUR/USD with the following parameters:

Direction: buy Investment amount: \$100 Multiplier: 300 Take Profit: \$30 Stop Loss: \$30

The market experiences an uptrend. After closing a trade via Take Profit, the next trade is automatically opened until either a Stop Loss or Stop Out is triggered or the trade is closed manually.

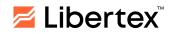

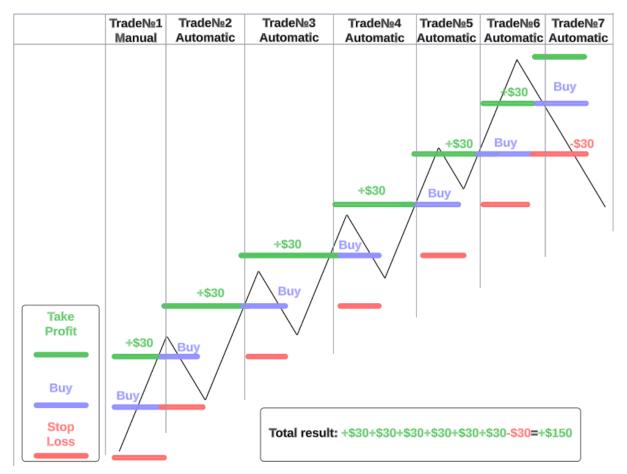

In this example, using AT, 6 trades were opened automatically, 5 of which were profitable, and only 1 unprofitable. Thanks to this Feature, the income was \$150 instead of \$30 if AT had not been used. The most favourable market situation for using AT is a strong trend without deep corrections. In such a scenario, you can make a series of profitable trades before the market changes direction, and your trade is closed by Stop Loss or Stop Out and AT is turned off.

## 2. Using the AT Feature in conjunction with the auto-increase feature.

The Client can combine these features to potentially achieve more profitable trades due to the auto-increase mechanism, making it possible to hold a position if the market moves in the opposite direction while simultaneously setting an AT Stop Loss to limit the maximum risks. Since the auto-increase feature increases the investment amount by 50% when a drawdown of 50% is reached, the final investment amount will be greater than the initial amount.

### Example:

You invest \$100 with the auto-increase feature, and the market begins to move against the open position. In this case, each time you reach a drawdown, your investment amount will increase according to the following formula: 100 + 50% (50) = 150 + 50% (75) = 225

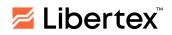

+ 50% (\$112.50) = \$337.50, and so on, using all available capital. In order to limit the maximum risks for you, we have added the ability to set a Stop Loss greater than the initial investment amount (but less than the available deposit) when using the auto-increase capital feature. If you invest \$100 using the AT and auto-increase features, you can set a Stop Loss at any level, e.g., at \$200 or \$300. When this level is reached, the trade will be closed at a loss.

#### 3. Disabling Auto-Trading when trading conditions change.

Changing trading conditions on an instrument (for example, reducing the maximum multiplier during periods of high volatility or low liquidity or other changes in market conditions, as well as switching trading to close-only mode) will disable AT if the available multiplier at the time of the planned opening of a transaction is less than the one you set.

Example:

You invest \$100 with a multiplier of x300 and a Take Profit of \$30. When important economic news is released, the transaction closes at a profit, but due to high volatility, the maximum multiplier changes to x200. In this scenario, the system will not be able to open a trade with a x300 multiplier and will disable AT. To continue trading, you will need to open a new trade with an available multiplier.